#### PWDP, Lista 3, 1 tydzień Maciej Matyka

## 3.1. Konsola 24 bit , 3 pkt

Wygeneruj fraktal, gradient kołowy lub inny ciekawy wykres w postaci mapy kolorów w konsoli w trybie 24-bitowym.

Tutorial:<https://youtu.be/XTMfM0t1S3c>

## 3.2. Animacja w konsoli , 3 pkt

Korzystając z wiedzy nt kodów ANSI oraz funkcji Sleep/usleep (w zależności od kompilatora pod Windows/Linux) napisz prostą animację w konsoli (podobnie do zadania z rysunkiem ANSI) i wyświetl kilka klatek animacji w pętli z odpowiednim opóźnieniem.

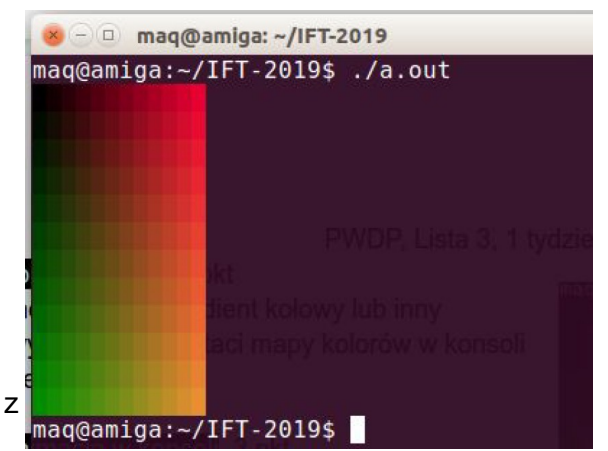

# 3.3. Silnia , 3 pkt

Policz silnię liczby N dla N zwiększających (w pętli, nie rekurencyjnie). Dla jakiej największej wartości N otrzymujesz dobre wyniki? (porównaj się z wynikami z sieci). Spróbuj wyjaśnić dlaczego nie można policzyć większej wartości?

## 3.4. Kalkulator , 4 pkt

Użyj cout / cin do wykonania prostego kalkulatora wykonującego dwa działania: dodawanie i mnożenie par liczb. Przykładowy scenariusz:

1. "Podaj działanie (0-dodawanie, 1-mnożenie):" 0

- 2. "Podaj pierwszą liczbę:" 10
- 3. "Podaj drugą liczbę:" 1.1
- 4. "Twój wynik odejmowania to: 8.9"

5. "Chcesz spróbować jeszcze raz? (T/N)" T (można użyć cyfr 0/1, zamiast T/N, przejście do punktu 1.)

W zadaniu zweryfikuj poprawność wprowadzonych danych. Wskazówka (czyszczenie bufora CIN): cin.clear(); // czyści stan "fail" objektu cin cin.ignore(INT\_MAX,'\n'); // ignoruje aktualny (źle wprowadzony) bufor strumienia // wejściowego

Program odpytuje dopóki podane dane są błędne (znaki zamiast liczb)

```
#include <iostream>
#include <climits>
using namespace std;
int main(void)
{
            int x;
           while(! (cin>>x) )
           {
                       cout << "Podaj liczbe!" << endl;
                       cin.clear();
                       cin.ignore(INT_MAX,'\n');
           };
            \text{cout} \ll \text{"OK: "} \ll x \ll \text{end};
}
```
źródło: http://augustcouncil.com/~tgibson/tutorial/iotips.html żródło: https://stackoverflow.com/questions/6791520/if-cin-x-why-can-you-use-that-condition źródło: http://www.cs.technion.ac.il/users/yechiel/c++-faq/istream-and-ignore.html